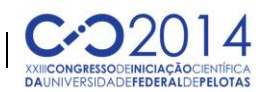

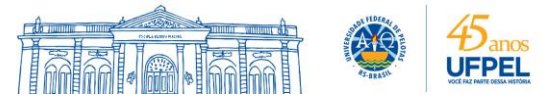

### **FERRAMENTA COMPUTACIONAL "ISOCHRONES": ANÁLISE NA BACIA HIDROGRÁFICA DO ARROIO PELOTAS VISANDO MODELAGEM DE CHEIAS**

#### EVERTON PINTO DA LUZ<sup>1</sup>; MARLON MAHL<sup>2</sup>; TAMARA LEITZKE CALDEIRA<sup>3</sup>; CRISTIAN LARRI PIRES VEBER<sup>3</sup>; JOÃO FRANCISCO CARLEXO HORN<sup>4</sup>; SAMUEL BESKOW<sup>4</sup>

*Discente da UFPel/Engenharia Hídrica – evertonluz@ymail.com Discente da UFPel/Ciência da Computação – marlon\_mahl@hotmail.com Discente da UFPel/PPG Recursos Hídricos – tamaracaldeira.eh@gmail.com; cristian.veber@hotmail.com Docente da UFPel/Engenharia Hídrica – jfhambiental@gmail.com; samuelbeskow@gmail.com*

# **1. INTRODUÇÃO**

Tendo em vista inúmeros problemas decorrentes de cheias em bacias hidrográficas, a análise de susceptibilidade das mesmas a inundações, além de adoção de medidas mitigadoras e desenvolvimento de projetos adequados de infraestrutura hídrica, devem ser priorizados para uma boa convivência do homem com extremos hidrológicos. A modelagem hidrológica pode ser empregada para simular a resposta da bacia, em termos de vazões ao longo do tempo, em função de um estímulo de chuva, desta forma consistindo em uma ferramenta valiosa na área de recursos hídricos.

Uma das técnicas mais empregadas e aceitas na comunidade científica para transformação chuva-vazão é a do hidrograma unitário instantâneo (HUI). Clark e Nash são exemplos de modelos conhecidos baseados em HUI e que são empregados para modelagem de cheias em bacias. Dois fatores, do ponto de vista hidrológico, podem ser levados em consideração na teoria do HUI: atenuação e translação. A atenuação diz respeito à redução das vazões geradas pelas precipitações efetivas em virtude do armazenamento da bacia hidrográfica, enquanto a translação está relacionada à defasagem de tempo entre a precipitação efetiva gerada no seu local de origem, na bacia hidrográfica, e a sua chegada ao exutório.

A maneira mais empregada para considerar o efeito da translação em bacias hidrográficas é o histograma tempo-área (HTA) que relaciona o tempo de viagem do escoamento superficial direto e o percentual da área da bacia que está contribuindo com a vazão na seção de controle. O HTA é dependente das isócronas da bacia, as quais são linhas sobre pontos da bacia que tem o mesmo tempo de viagem até o exutório (TUCCI, 2005). De acordo com o mesmo pesquisador, o traçado das isócronas em uma bacia, bem como do HTA correspondente, consistem em processos laboriosos, fazendo com que comumente modelos dependentes destas ferramentas não sejam utilizados ou que o HTA seja substituído, com limitações, por um histograma sintético.

O objetivo deste trabalho foi avaliar o potencial e a acurácia da ferramenta "Isochrones", visando gerar isócronas e o HTA, bem como comparar com os resultados gerados pelo HTA sintético usado no modelo HEC-HMS, tomando como base a bacia hidrográfica do Arroio Pelotas, no sul do Rio Grande do Sul.

#### **2. METODOLOGIA**

A bacia hidrográfica analisada neste estudo foi a Bacia Hidrográfica do Arroio Pelotas (BHAP) que contempla os municípios de Pelotas, Morro Redondo, Canguçu e Arroio do Padre, no Rio Grande do Sul. As análises foram realizadas

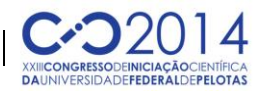

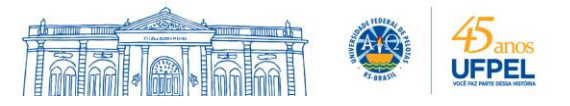

com base em três (3) seções de controle com áreas de drenagem inseridas totalmente dentro da BHAP. Foram utilizados dados geográficos extraídos de HASENACK & WEBER (2010), na forma de DVD, que contempla todo o estado do Rio Grande do Sul na escala de 1:50.000, disponibilizando cartas topográficas no formato do SIG ArcGIS. Com o auxílio do referido SIG, estas informações foram processadas para a elaboração do Modelo Digital de Elevação (MDE) da BHAP, empregando células 30 metros.

A ferramenta "Isochrones" foi utilizada neste trabalho para geração das isócronas e do HTA à montante de cada uma das 3 seções de controle. Esta ferramenta foi desenvolvida no Laboratório de Simulação Hidrológica e Processamento de Dados, vinculado ao curso de graduação em Engenharia Hídrica e do Programa de Pós-Graduação em Recursos Hídricos, da Universidade Federal de Pelotas. O desenvolvimento se deu na forma de script, no ambiente do SIG ArcGIS, usando a linguagem de programação Python por meio de diversas bibliotecas, especialmente a *arcpy*. A ferramenta considera cada célula da bacia hidrográfica, de forma independente, determina o tempo de viagem até a seção de controle e, a partir destas informações distribuídas no espaço, consegue traçar as isócronas e o HTA. Detalhes sobre os procedimentos empregados no "Isochrones" não serão abordados neste trabalho devido à complexidade e por conter inúmeros procedimentos de geoprocessamento e conceitos de hidrologia aplicada. A utilização da ferramenta, na forma de script, demanda o MDE da região, a escolha de um método para estimativa de tempo de concentração, a definição do intervalo de tempo das isócronas, a seção de controle que o usuário deseja realizar o estudo e a pasta onde armazenará as informações.

Para fins de comparação em cada seção de controle analisada, foi utilizado histograma sintético empregado no modelo HEC-HMS (2000), dado por:

$$
\frac{A_t}{A} = \begin{cases} 1,414 \times \left(\frac{t}{t_c}\right)^{1,5} para t \le \frac{t_c}{2} \\ 1 - 1,414 \times \left(1 - \frac{t}{t_c}\right)^{1,5} para t > \frac{t_c}{2} \end{cases}
$$
(1)

Onde A<sub>t</sub> é a área cumulativa da bacia hidrográfica contribuindo no tempo t, A  $\acute{\text{e}}$  a área total da bacia hidrográfica e  $\mathrm{t_{c}}$  o tempo de concentração desta.

### **3. RESULTADOS E DISCUSSÃO**

A utilização da ferramenta "Isochrones", no ambiente do SIG ArcGIS, resultou nas isócronas, ilustradas na Figura 1, para as três sub-bacias hidrográficas analisadas.

Foi possível constatar a facilidade em utilizar o script, bem como a rapidez com que o mesmo executou a sequência de procedimentos de geoprocessamento de forma automática. Além disso, após uma análise detalhada em cada sub-bacia hidrográfica estudada, constatou-se que ocorreu a geração das isócronas com acurácia. É importante ressaltar que esta tarefa demanda uma quantidade grande de operações de geoprocessamento até chegar ao resultado final, sendo esta uma tarefa bastante difícil e morosa, dependente da experiência do usuário.

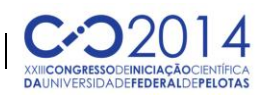

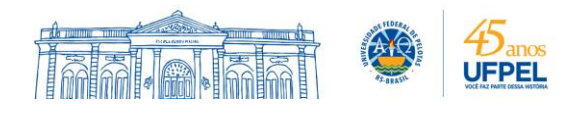

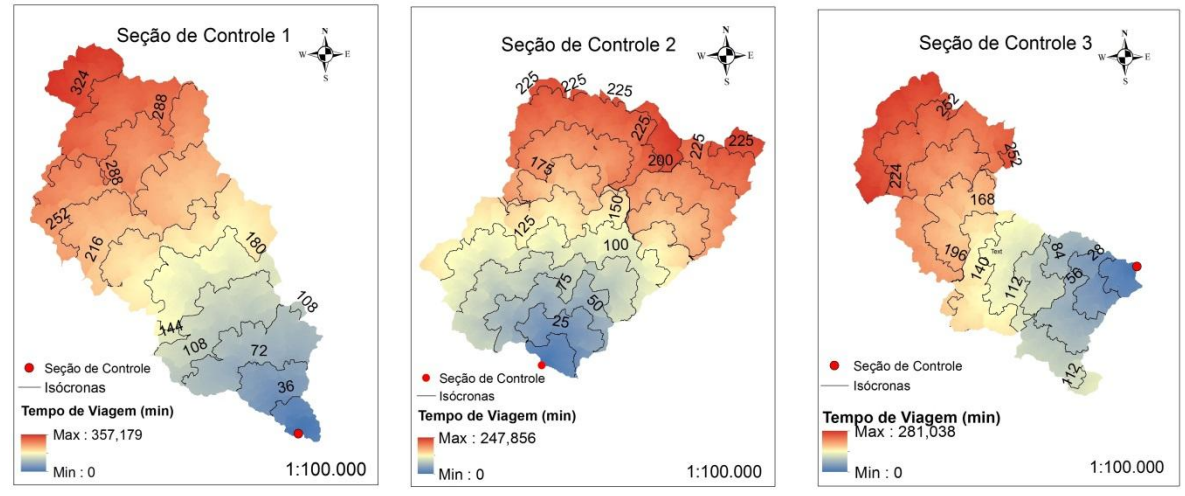

Figura 1 – Isócronas geradas pela ferramenta "Isochrones" para as sub-bacias hidrográficas analisadas neste trabalho.

Os resultados oriundos da utilização da ferramenta "Isochrones", para as 3 sub-bacias, no que diz respeito ao HTA, foram confrontados com aqueles produzidos pela metodologia empregada pelo HEC-HMS (2000), conforme apresentados na Figura 2.

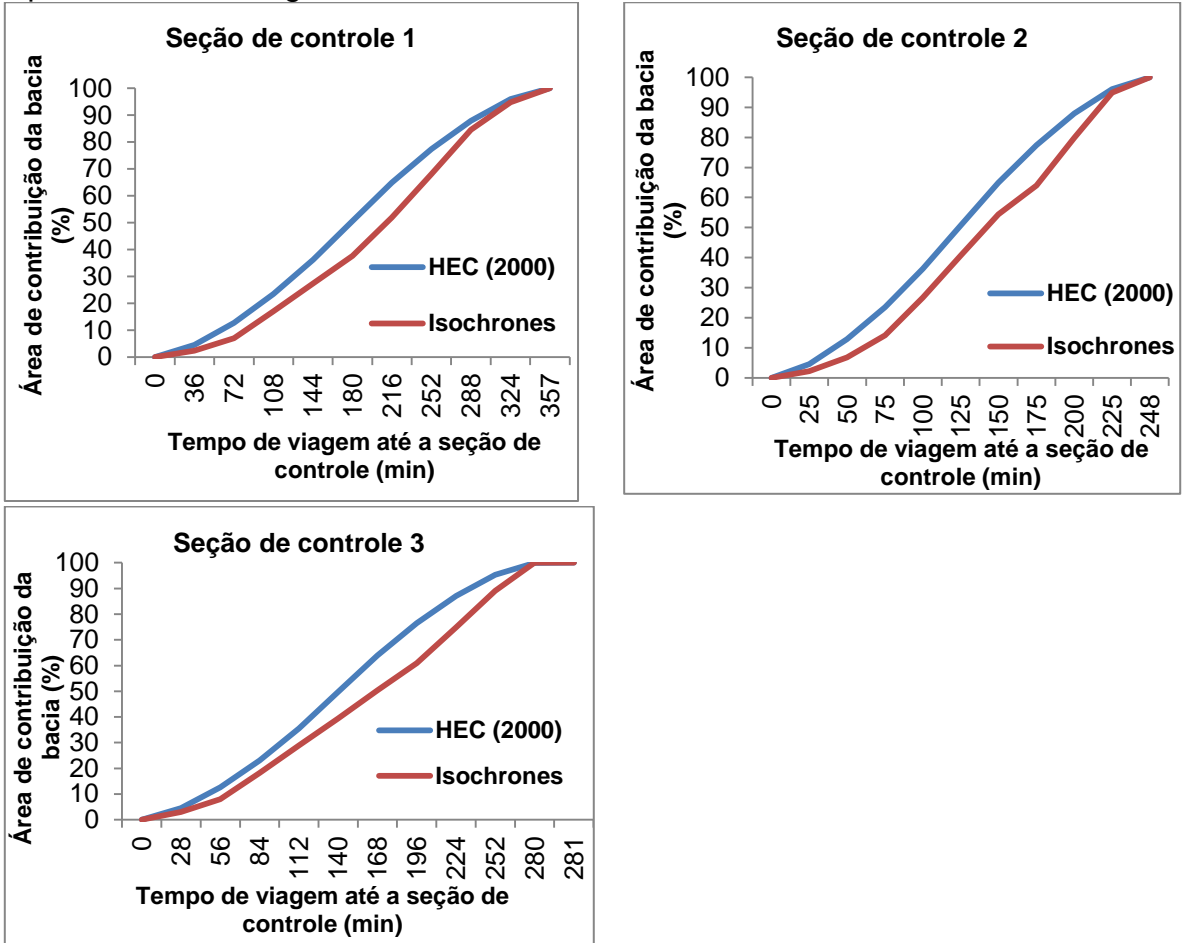

Figura 2 – Histograma tempo-área (HTA), para cada sub-bacia hidrográfica analisada, gerado a partir da ferramenta "Isochrones" e pela metodologia do HEC-HMS.

A Figura 2 permite inferir que as metodologias empregadas proporcionaram resultados diferentes de modo que a formulação adotada pelo HEC-HMS, a qual

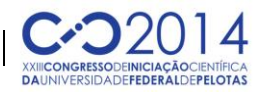

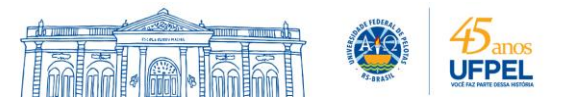

corresponde a um HTA sintético, promoveu superestimativas em comparação àquelas dadas pelo script "Isochrones". Esta diferença pode ser atribuída ao fato de que, na formulação do script "Isochrones", são consideradas características do relevo em cada célula da bacia ao passo que, no HEC-HMS (2000), são considerados apenas o tempo de concentração e a área da bacia hidrográfica. Ou seja, considerando a metodologia utilizada pelo HEC-HMS (2000), duas bacias diferentes com a mesma área e o mesmo tempo de concentração, terão HTA's idênticos, desconsiderando as diferenças no relevo. Pelo fato do último método não considerar a variabilidade espacial, dentro da bacia hidrográfica, do tempo de viagem até a seção de controle, é de se esperar que a ferramenta apresentada neste trabalho resulte em isócronas com mais representatividade da bacia em questão e, por consequência em HTA's mais precisos. O desenvolvimento de isócronas em uma bacia e o HTA correspondente são tarefas difíceis, sendo inviável o processamento manual. Portanto, torna-se indicado a utilização de ferramentas em ambiente de Sistemas de Informações Geográficas (SIG), como é o caso da "Isochrones". Um modelo interessante para modelagem de cheias, por considerar a atenuação e translação na bacia hidrográfica, como é o caso do HUI de Clark, frequentemente não é empregado pela dificuldade de estimativa dos seus parâmetro e, entre eles, pode ser dado destaque ao HTA (AHMAD et al., 2009).

Estas diferenças nos HTA's podem ter influência significativa quando da utilização de qualquer modelo para simulação de cheias que dependa do HTA da bacia, como o HUI de Clark, acarretando em superestimativas ou subestimativas de vazões e até mesmo em erros substanciais em projetos de infraestrutura hídrica e/ou gestão de cheias em bacias hidrográficas.

# **4. CONCLUSÕES**

A ferramenta desenvolvida apresentou melhores resultados, para a bacia hidrográfica do arroio Pelotas, quando comparado à metodologia de HTA sintética empregada mundialmente e que foi avaliada neste trabalho. Além disso, o produto gerado poderá suprir a carência de ferramentas existentes, melhorando a representação de isócronas e HTA's em bacias hidrográficas e possibilitando a aplicação mais eficiente de modelos que dependam destas informações para simulação e gestão de cheias em bacias hidrográficas.

# **5. REFERÊNCIAS BIBLIOGRÁFICAS**

AHMAD, M.M.; ABDUL, R.G.; AHMAD, S. Estimation of Clark's instantaneous unit hydrograph parameters and development of direct surface runoff hydrograph. **Water Resources Management**, Dordrecht, v.23, p. 2417 – 2435.

HASENACK, H.; WEBER, E. **Base cartográfica vetorial continua do Rio Grande do Sul – escala 1:50.000 (DVD-ROM)**. Porto Alegre: UFRGS-IB-Centro de Ecologia, 2010.

HEC-HMS. **Hydrologic Modeling System – Technical Reference Manual**. Davis, CA - USA: US Army Corps of Engineers, 2000.

TUCCI, C.E.M. **Modelos hidrológicos**. Porto Alegre: Editora da UFRGS, 2005.